# [220 / 319] Lists

Meena Syamkumar Andy Kuemmel

### Learning Objectives Today

Lists, the mutable sequence that can hold ANYTHING!

Sequence stuff

- indexing, slicing, for loops
- len, in, concatenation, multiplication

Mutating!

• update, append, pop, sort

Switching between strings and lists

• split, join

Chapter 10 of Think Python

## Today's Outline

From Strings to Lists

More Sequence Capabilities

Difference 1: Flexibility of Types

Difference 2: Mutability

Transforming between Strings and Lists

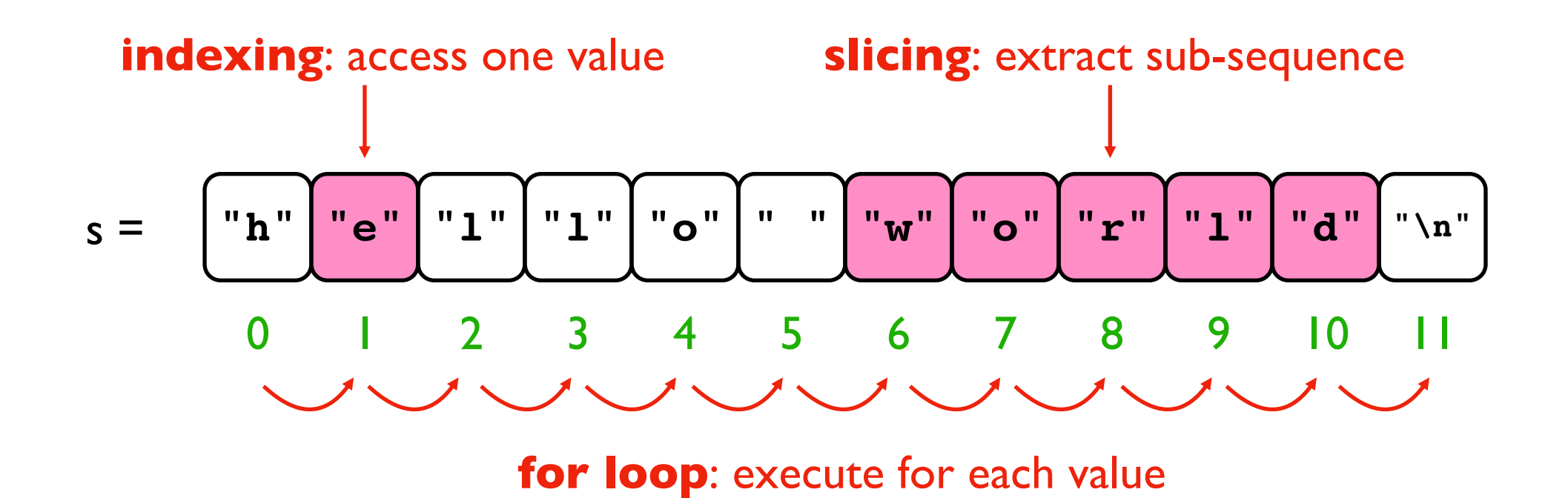

- **indexing**
- slicing
- for loop

>>> msg = "hi world!" >>> msg[1] 'i' >>> msg[3] 'w'

- **indexing**
- slicing
- for loop

>>> msg = "hi world!" >>> msg[3:] 'world!' >>> msg[3:-1] 'world'

- indexing
- **slicing**
- for loop

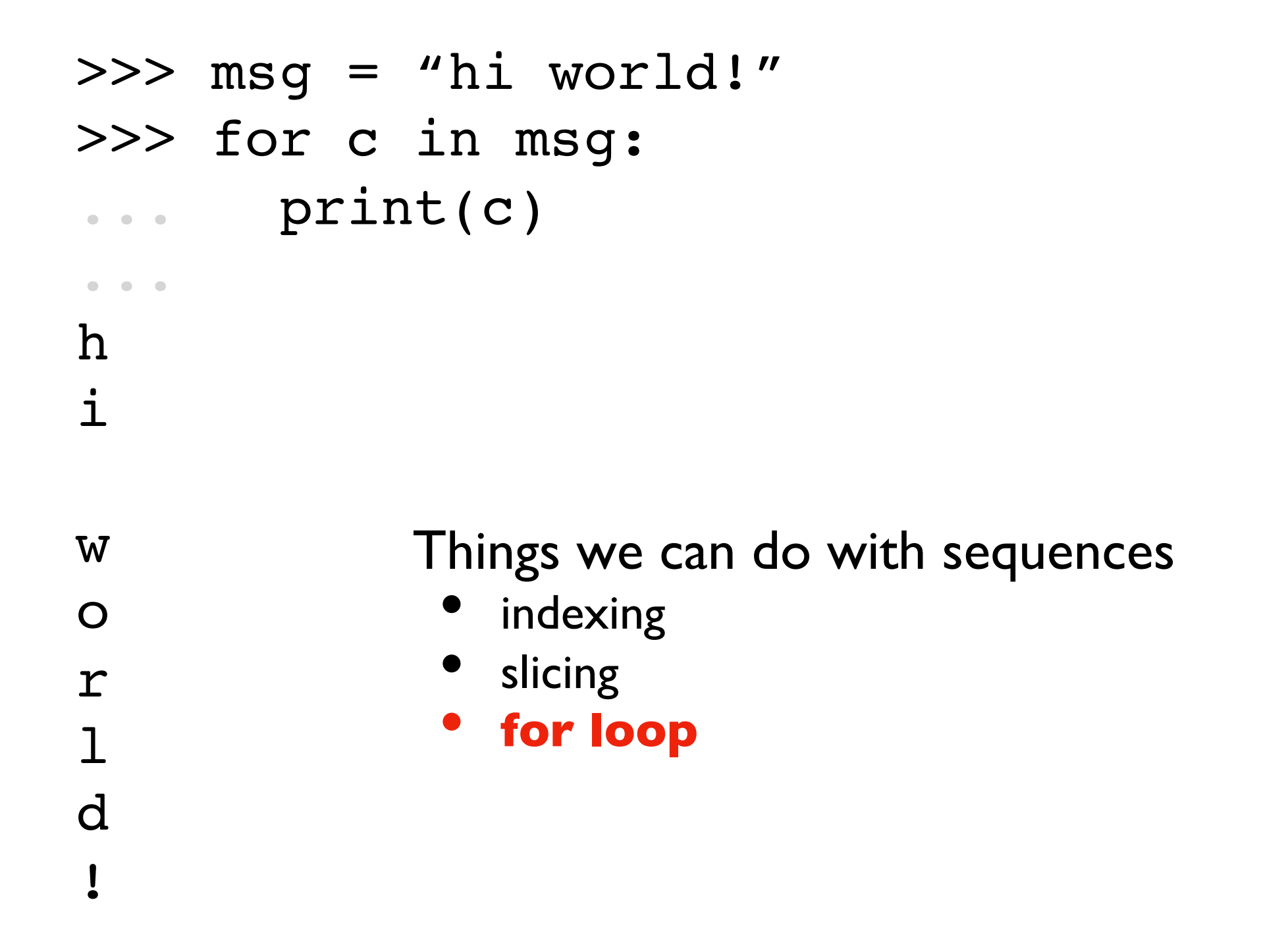

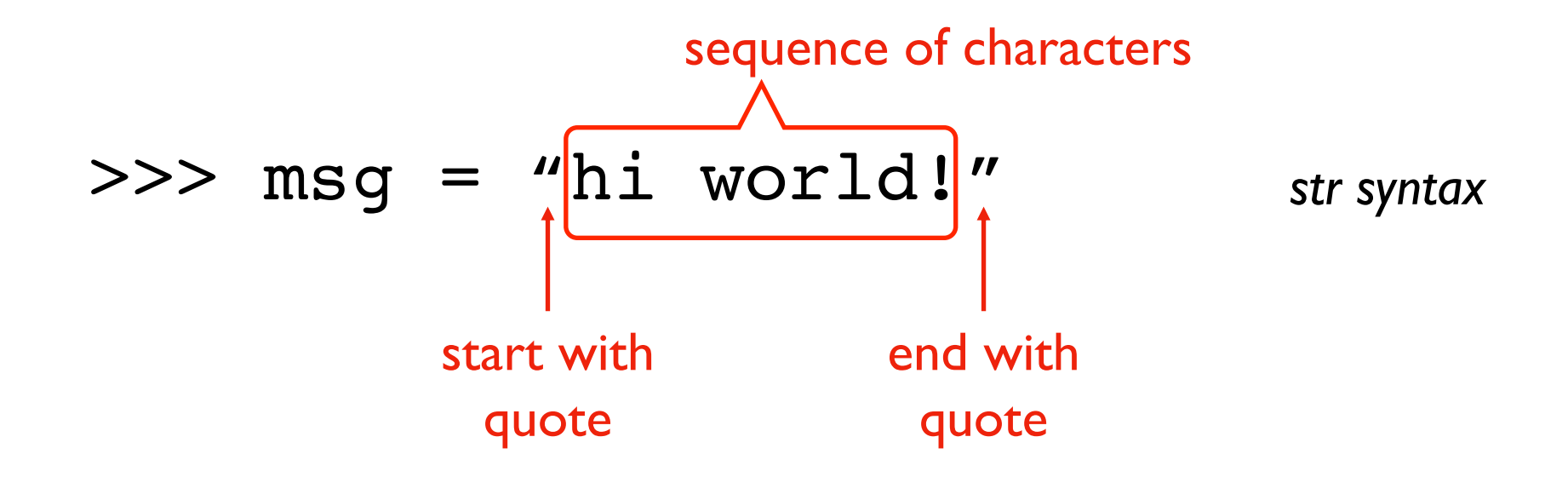

What if we want a sequence, of something other than characters?

Use a Python list, with any items we want!

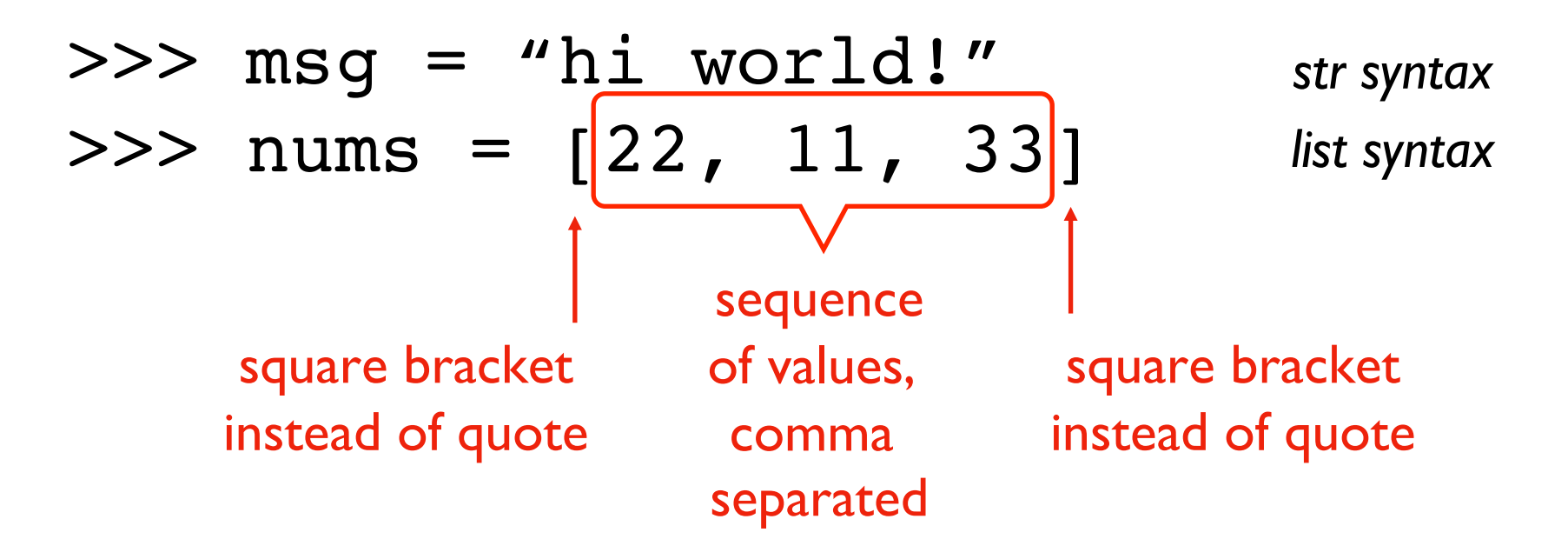

What if we want a sequence, of something other than characters?

Use a Python list, with any items we want!

>>> nums = [22, 11, 33] >>> nums[0] 22 >>> nums[-1] 33

• **indexing**

- slicing
- for loop

#### >>> nums = [22, 11, 33] >>> [22, 11, 33][1] 11

*seeing brackets for both creating lists and indexing often confuses new coders!*

- **indexing**
- slicing
- for loop

>>> nums = [22, 11, 33] >>> nums[1:] [11, 33] >>> nums[3:] []

- indexing
- **slicing**
- for loop

>>> nums = [22, 11, 33] >>> for x in nums: ... print(x) ... 22 11 33

- indexing
- slicing
- **for loop**

## Demo: Finding a Sum

#### Goal: write a function to add a list of numbers

#### **Input**:

• Python list containing floats

#### **Output**:

• Sum of the numbers

#### **Example**:

```
>>> nums = [1, 2, 3.5]
>>> add_nums(nums)
6.5
>>> add_nums([20, 30.1])
50.1
```
## Today's Outline

From Strings to Lists

More Sequence Capabilities

Difference 1: Flexibility of Types

Difference 2: Mutability

Transforming between Strings and Lists

## Cool stuff we can do with strings and lists *any sequence*

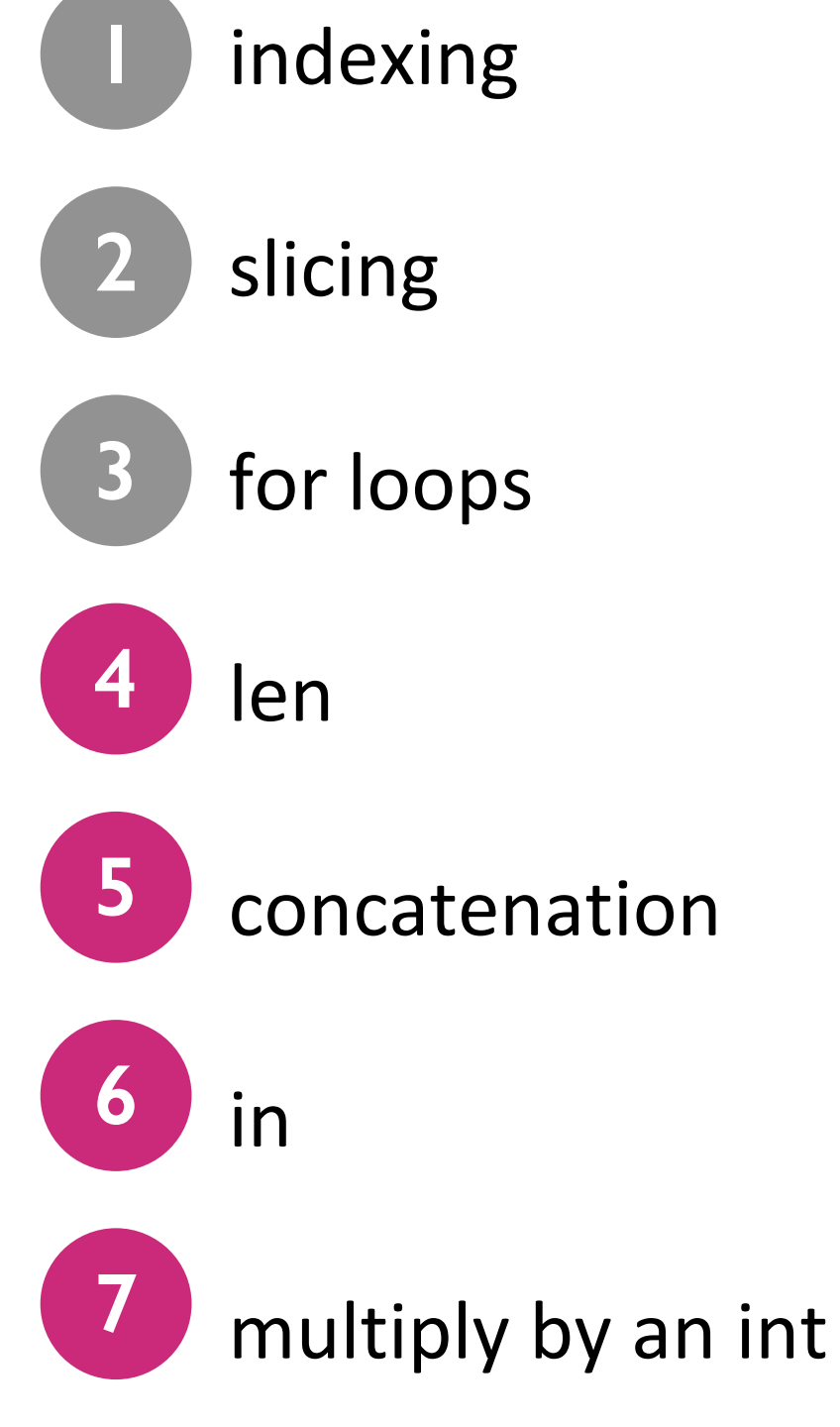

## 4. len(sequence)

### string | list

- >>> msg = "321go"
- >>> **len**(msg)

5

>>> items = [99,11,77,55] >>> **len**(items) 4

#### 5. concatenation

#### string | list

>>> msg = "321go" >>> msg **+ "!!!"** '321go!!!'

>>> items = [99,11,77,55] >>> items **+ [1,2,3]** [99,11,77,55,1,2,3]

### 6. in

### string | list

>>> msg = "321go" >>> 'g' **in** msg True >>> 'z' **in** msg False

>>> items = [99,11,77,55] >>> 11 **in** items **True** >>> 10 **in** items False

## 7. multiply by int

#### string list

>>> msg = "321go" >>> msg **\* 2** '321go321go'

>>> items = [99,11,77,55] >>> items **\* 2** [99,11,77,55,99,11,77,55]

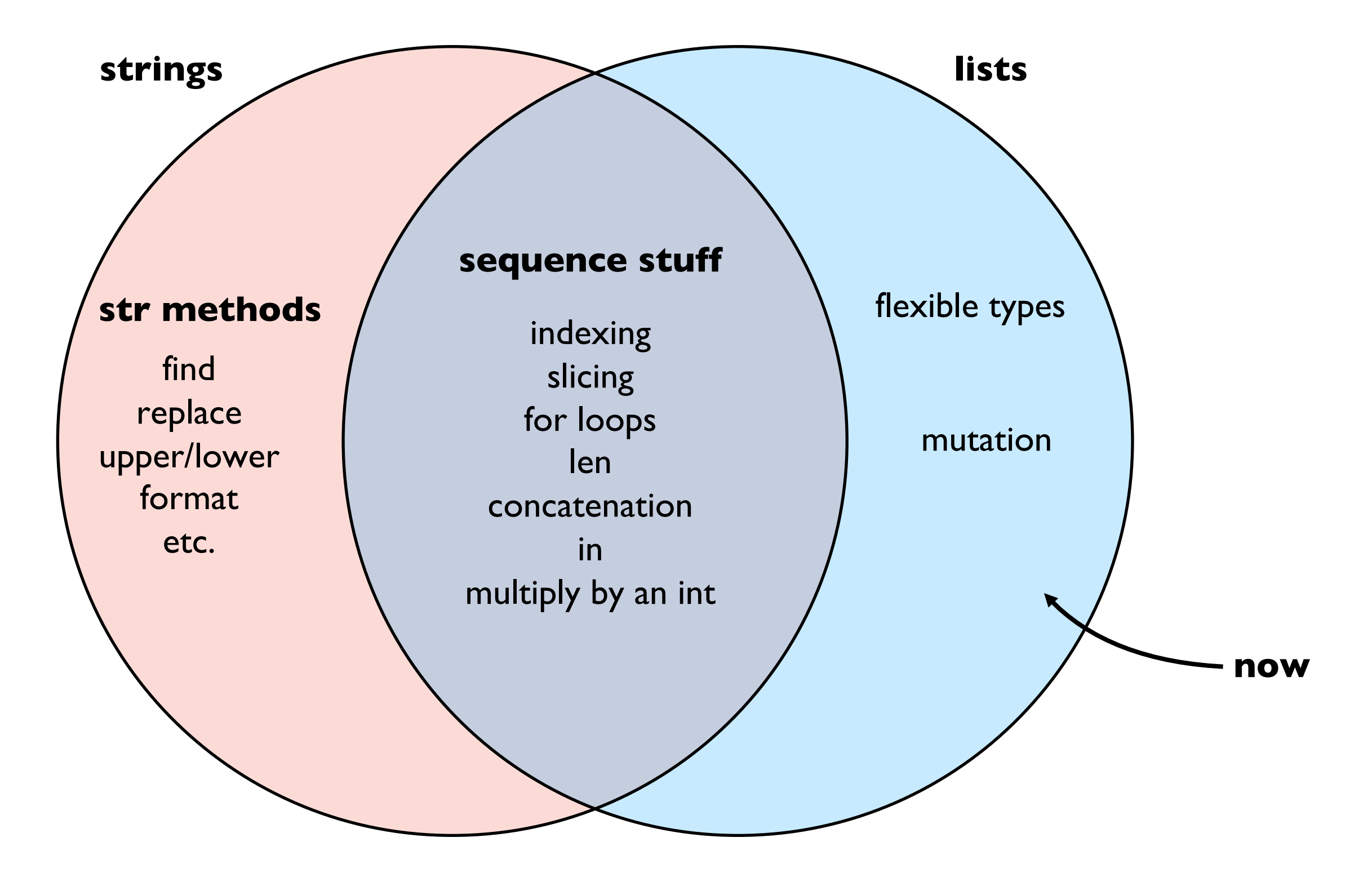

## Today's Outline

From Strings to Lists

More Sequence Capabilities

Difference 1: Flexibility of Types

Difference 2: Mutability

Transforming between Strings and Lists

#### Items can be any types

string, bool, int, float

even other lists!

coding demo:

```
l = [True, False, 3, "hey", [1, 2]]for item in l:
   print(type(l))
```
**bonus**: how to extract the last item of the last item?

#### Example game map with list of lists

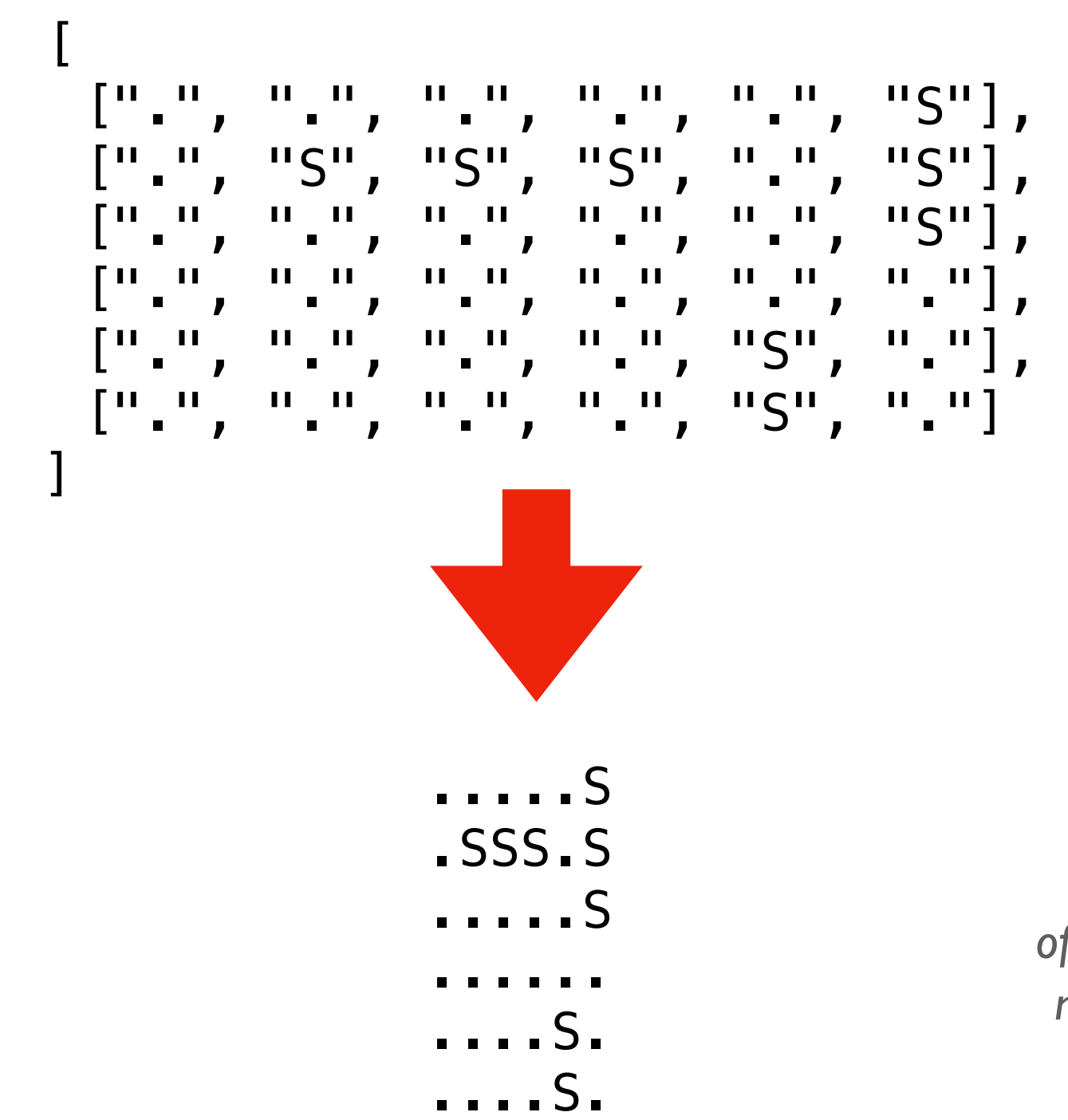

*rows and columns of data are useful for more than games...*

## Today's Outline

From Strings to Lists

More Sequence Capabilities

Difference 1: Flexibility of Types

Difference 2: Mutability

Transforming between Strings and Lists

#### **Mutability**

Definition

- a type is **mutable** if values can be changed
- a type is **immutable** if values cannot be changed

**careful!** this is is about *values*, not *variables* (variables can ALWAYS be changed)

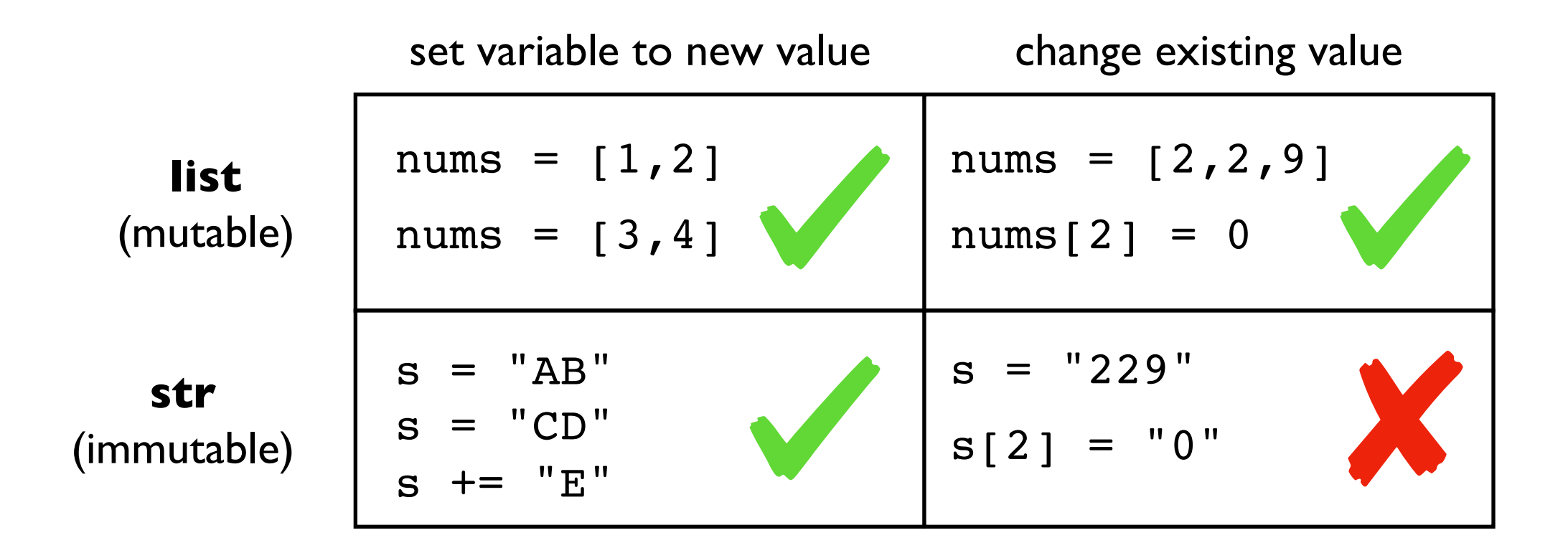

## Ways to mutate a list

#### Common Modifications

- $L[index] = new_value$
- L.append(new\_value)
- L.extend(another\_list)
- L.pop(index)
- L.sort()

Example code:

```
L = [3, 2, 1]L.append(0)
L.extend([9, 8])
L[1] = -1L.sort()
L.pop(0)Demo
```
## Today's Outline

From Strings to Lists

More Sequence Capabilities

Difference 1: Flexibility of Types

Difference 2: Mutability

Transforming between Strings and Lists

#### split method

## S = "a quick brown fox"  $L = S \cdot Split("")$

separator

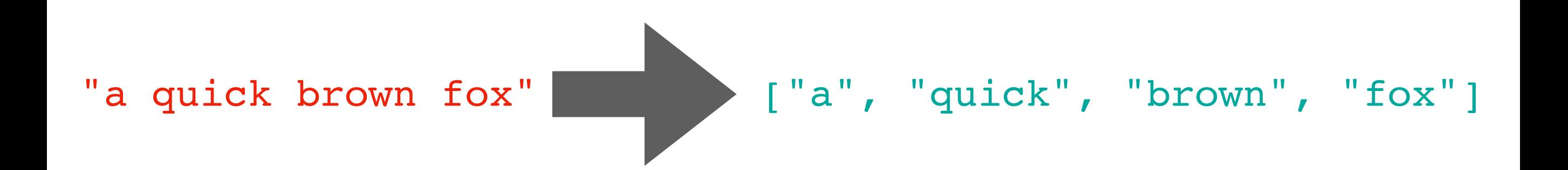

### join method

## $L = ["M"$ , "SS", "SS  $S = "I", join(L)$

separator

["M", "SS", "SS", "PP", ""]

### join method

## $L = ["M"$ , "SS", "SS  $S = "I", join(L)$

separator

 $[M'', 'SS'', 'SS'', 'PP'', '''']$ 

### join method

## $L = [ "M" , "SS", "SS$  $S = "I", join(L)$

separator

 $[M'', 'SS'', 'SS'', 'PP'', '''']$ 

### Demo: Censoring Profanity

Goal: write a function to replace curse words with stars

Input:

• A profane string

Output:

• A sanitized string

#### Example:

>>> censor("OMG this class is so fun") '\*\*\* this class is so fun' >>> censor("the midterm was darn tough") 'the \*\*\*\*\*\*\* was \*\*\*\* tough'

### Demo: Censoring Profanity

Goal: write a function to replace curse words with stars

Input:

• A profane string

Output:

• A sanitized string

#### Example:

```
>>> censor("OMG this class is so fun")
'*** this class is so fun'
>>> censor("the midterm was darn tough")
'the ****** was *** tough'
                            replaces offensive words like "darn"
                                and "midterm" with stars
```
#### Demo: Finding a Median – Next lecture…

Goal: write a function to find the median of a list of numbers

#### **Input**:

• Python list containing floats

#### **Output**:

• The median

#### **Example**:

```
>>> nums = [1,5,2,9,8]
>>> median(nums)
5
>>> median([1, 20, 30, 100])
25
```
### Challenge (partly covered in future lecture)

1. Command line arguments, as a list

import sys  $arg1 = sys.array[1]$  $arg2 = sys.array[2]$ 

2. Random values, from a list

import random random.choice(["rock", "paper", "scissors"])